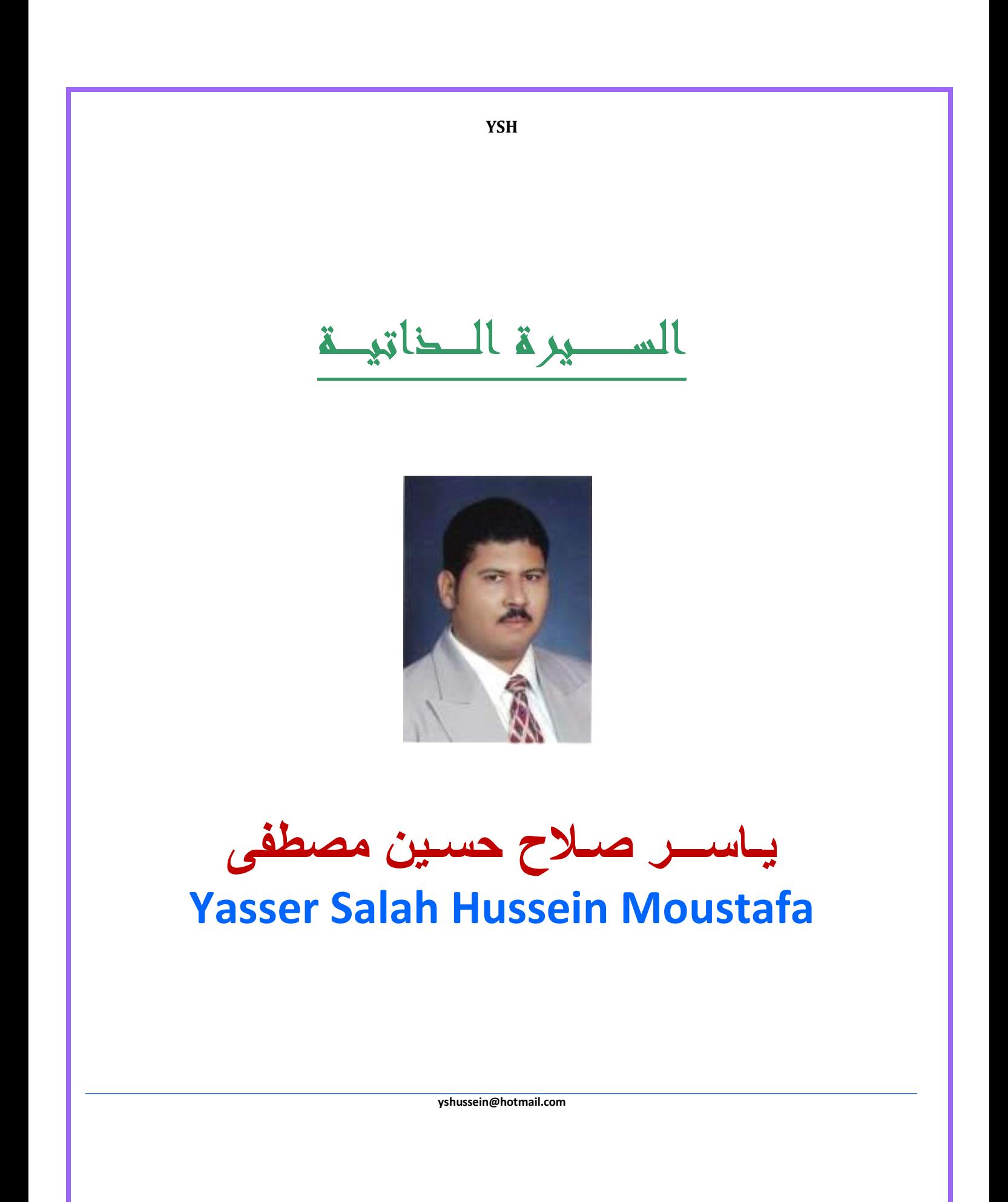

الاسم: ياسر صلاح حسين مصطفى **Yasser Salah Hussein Moustafa** الجنسية مصرى تاريخ الميلاد: 24 ديسمبر 1976 **جواز سفر.** 19928 - جمهورية مصر العربية  $2007$ -4-18 - تاريخ الاصدار ا**لحالة الإجتماعية**: متزوج **عنوان المنزل:** 18 شار ع عبد الباقي- الجماميز ـ السيدة زينب \_القاهر ة  $+2.01118398731$  $+201005747318$ تليفون: م*ويايل:* 18 علوان العمل معهد بحوث الأنتاج الحيواني شارع نادي الصيد دقي جيزة رقم بريدي 12618  $37612193:$ فاكس العمل بريد إلكتروني: Yshussein@hotmail.com ا**للغات:** *العربية:* **اللغة الأ**م *الأنجليزية:* دورة اللغة الأنجليزية المتقدمة المستوى المتقدم الثاني والأخبر م - الجامعة الأمر بكبة بالقاهر ة حاصل على شهادة التويفل في 2007/8/30 - مركز اللغات والترجمة جامعة القاهرة بمجموع 510 حاصل على شهادة التويفل في 2010/10/6 - الجامعة الأمر بكية بالقاهر ة بمجمو ع 503 فرنسېة و أساسيات *العانية و* أساسيات ا**لموقف من الخدمة العسكرية**: معافى نهائى ـ وحيد والديه مستويات التعليم: ﴿ *العرجلة الثانوية:* الخديوية الثانوية العسكرية - القاهر ة < بكا*لوريوس العلوم الزراعية:* كلية الزراعة \_ جامعة القاهرة قسم الإنتاج الحيو اني - فرع تر بية الحيو ان - 1998 ﴿ م*اجستير في العلوم الزراعية:* كلية الزراعة – جامعة القاهرة قسم الإنتاج الحيواني - فسيولوجيا الحيوان - 2005 <u>ع*نوان الرساله:* -</u> تأثير الحقن بهرمون النمو المخلق على نشاط الغدة اللبنية التخليقي أثناء الحمل في أبقار الفريزيان نبذة صوحترة:- المعاملة بهرمون النمو المخلق يعمل كمادة محفزة للنشاط التخليقى ولنمو وتطور الغدة اللبنية في أبقار الفرريزيان العشار أثناء الفترة الأخيرة من موسم الحليب عن طريق منع موت الخلايا وضمور الأنسجة وإبقاء قدرة الخلايا على النفاذية الأختيارية للغدة اللبنية المضمحله وبصفة عامة يمكن القول أن هرمون النمو المخلق (rbST) له تأثير على الكفاءة الإنتاجية وعلى تطور ونمو الغدة اللبنية للحيوانات العشار الحلابة ﴿ كَتَنْ*وِراة في العلوم الزراعية:* كلية الزراعة ــ جامعة كفر الشيخ قسم الإنتاج الحيواني - فسيولوجيا الحيوان - 2010 *عنوان الرساله:-* تركيز هرمون اللبتين أثناء الفترة الأخيرة من الحمل وفترة الحليب المبكرة في أبقار الفريزيان *نبذة موجزة :-* هرمون اللبتين المفرز في بلازما الدم قد يؤثر ذاتيا على الخلايا المفرز منها او على خلايا مجاورة مؤثراً في تميز وتطور ونمو ووظيفة الخلايا الطلائية للغدة اللبنية لأبقار الفريزيان الحلابة خلال الفترة الأولى من مراحل الحليب حيث يعمل على إعادة توزيع المواد الغذائية لصالح تخليق اللبن ومن الواضح ان المستوى القاعدي لتركيز هرمون اللبتين في بلازما الدم هام للأبقاء على تخليق وإفراز مكوّنات اللبن على مستوى الخلايا الطلائية للغدة اللبنية حتى تعمل بصورة طبيعية .

ياسر صلاح حسين

ملحوظة: هذه ارساله هي الأولى من نوعها التي تدرس وتستكشف الأدوار أو الدور المحتمل لهرمون اللبتين في مجال الإنتاج الحيواني والداجني في جمهورية مصر العربية

البحوث المنشورة: ياسر صلاح حسين. 2002. ض*مور وموت خلايا الغدة اللبنية في الحيوانات المزرعية*. مقال باللغة العربية مجلَّة الصحيفة الزِّ راعية المجلِّد 57 يوليو 2002، وزارة الزِّ راعة، جمهورة مصر العربية. **ياسر صلاح حسين،** إبراهيم محمود عبد الرازق، زينات بيومي حسن ربيع وإبراهيم سعد الشماع<sub>. 2011.</sub> تركيزات هرم*ون اللبتين في بلازما الدم وسيرم اللبن حول الولادة في ابقار الفريزيان*. المؤتمر الرابع لبحوث الثروة الحيوانية بالشرق الأوسط وشمال أفريقيا، 3-5 أكتوبر، إدارة العلاقات الخارجية، جمهورية مصر العربية.

الأبحاث الجار بـة : [ النجميد بالتزجيج لبويضات واجنة الأرانب الجبلي باستخدام طرق مختلفة مثل قصيبات وانابيب التجميد والكرايولوب والكرايوتوب. 2-تأثير استخدام انبواع وجرعات مختلفة من مضبادات الأكسدة على خواص السبائل المنوى لذكور الماشية (مثل ال كارنيتين، كو انزيم كيو 10، إن استيل سيستين). 3-در اسة تأثير مستوى هرمون اللبتين على السائل المنوى ومكوناتة البيوكيميائية في ذكور الجاموس. 4- تأثير عامل النمو الأبيدر مي على تطور الأجنة قبل و بعد التجميد بالتز جيج في الأر انب 5-تطبيقات تقنيات الإخصاب المعملي ونقل الأجنة المجمدة بالنز جيج في الجاموس المصري. الأنشطة العلمية: √ سبق التقدم للحصول على ملكية فكرية بمكتب براءات الأختراع المصري بتاريخ 2007/9/5 والمسجلة تحت رقم 2007090459 لصالح معهد بحوث الأنتاج الحيواني بعنوان: طريقة مبتكرة للتنبؤ المبكر لإنتاج اللبن في الحيوانات المزر عية بالعربية بالأنجليزية Novel Method for Early Prediction for Milk Production in Farm Animals √ عضو اللجنة المنظمة ولجنة التحرير الفني لبعض الموئمرات الدولية • الموتمر الدولي الثاني لإنتاج الجاموس معهد بحوث الأنتاج الحيواني كفر الشيخ 27-29 سبتمبر 2005 • المؤتمر الدولي الأول للأغنام والمعز <sub>(مئتة)</sub> معهد بحوث الأنتاج الحيواني- القاهرة 7-9 فيراير 2006 • المؤتمر الدولي الثاني للأغنام والمعز سيئق

- معهد بحوث الأنتاج الحيواني- القاهرة 12-14 فيراير 2008. • المؤتمر الدولي الثالث لتطوير المجترات الصغير ةرسيته الجمعية المصرية للأغنام والماعز - الغردقة- 12-15أبريل 2010
	- المؤتمـر العلمي الرابع لمعهد بحوث الإنتاج الحيواني معهد بحوث الأنتاج الحيواني- القاهرة 12-13 نوفهبر 2013
	- √ القاء المحاضرات التدريبية لطلبة التدريب الصيفى ضمن أنشطة معهد بحوث الأنتاج الحيواني-مركز البحوث الزراعية

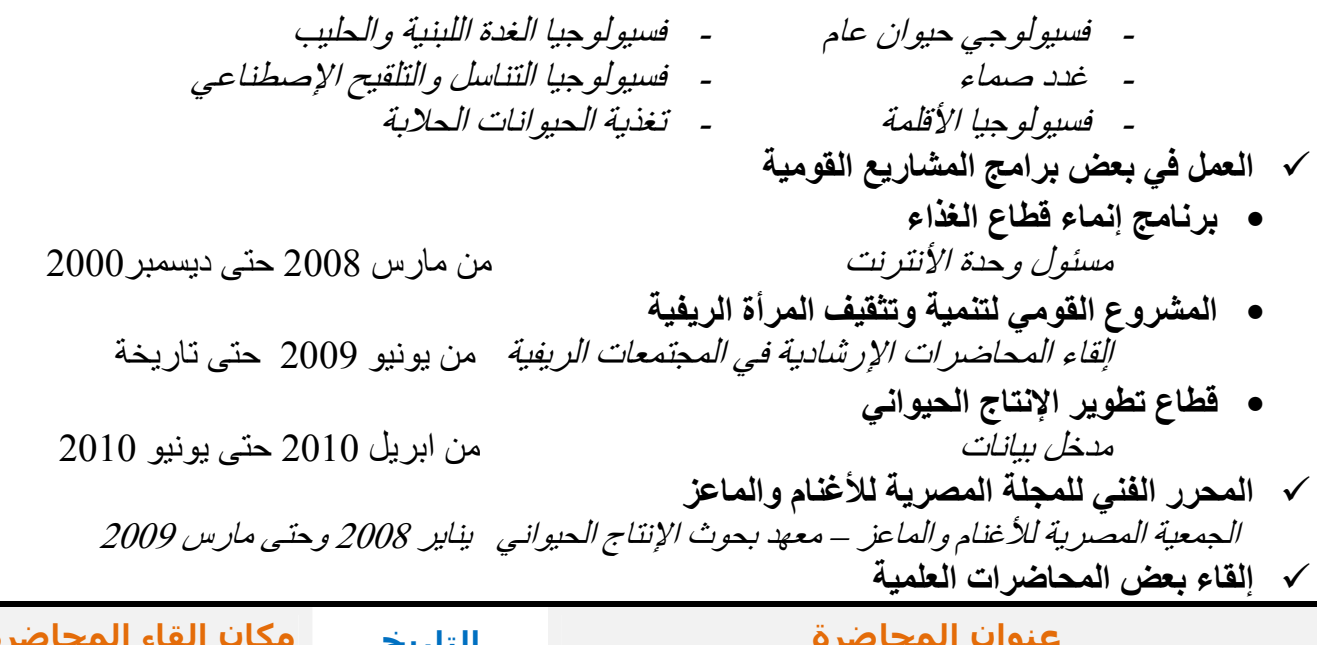

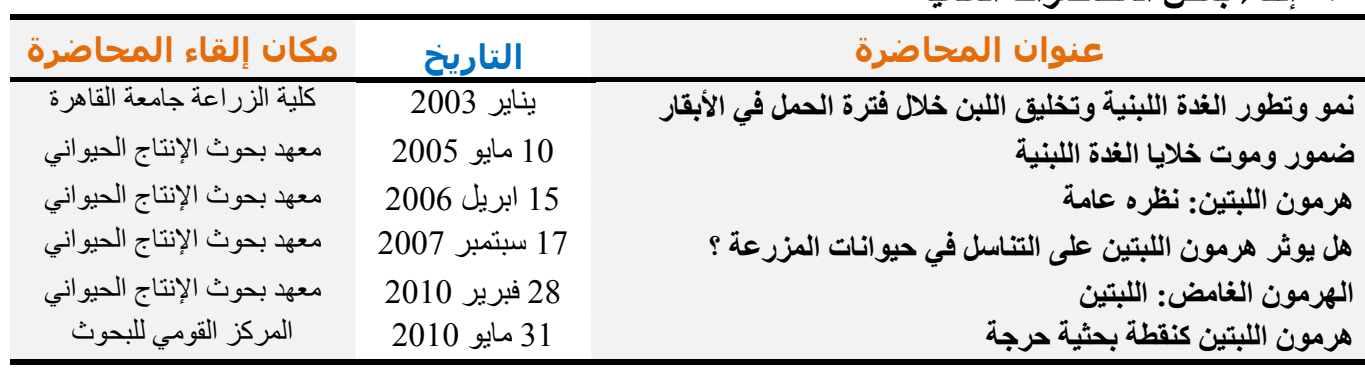

## دورات معتمدة في مجال الإنتاج الحيواني

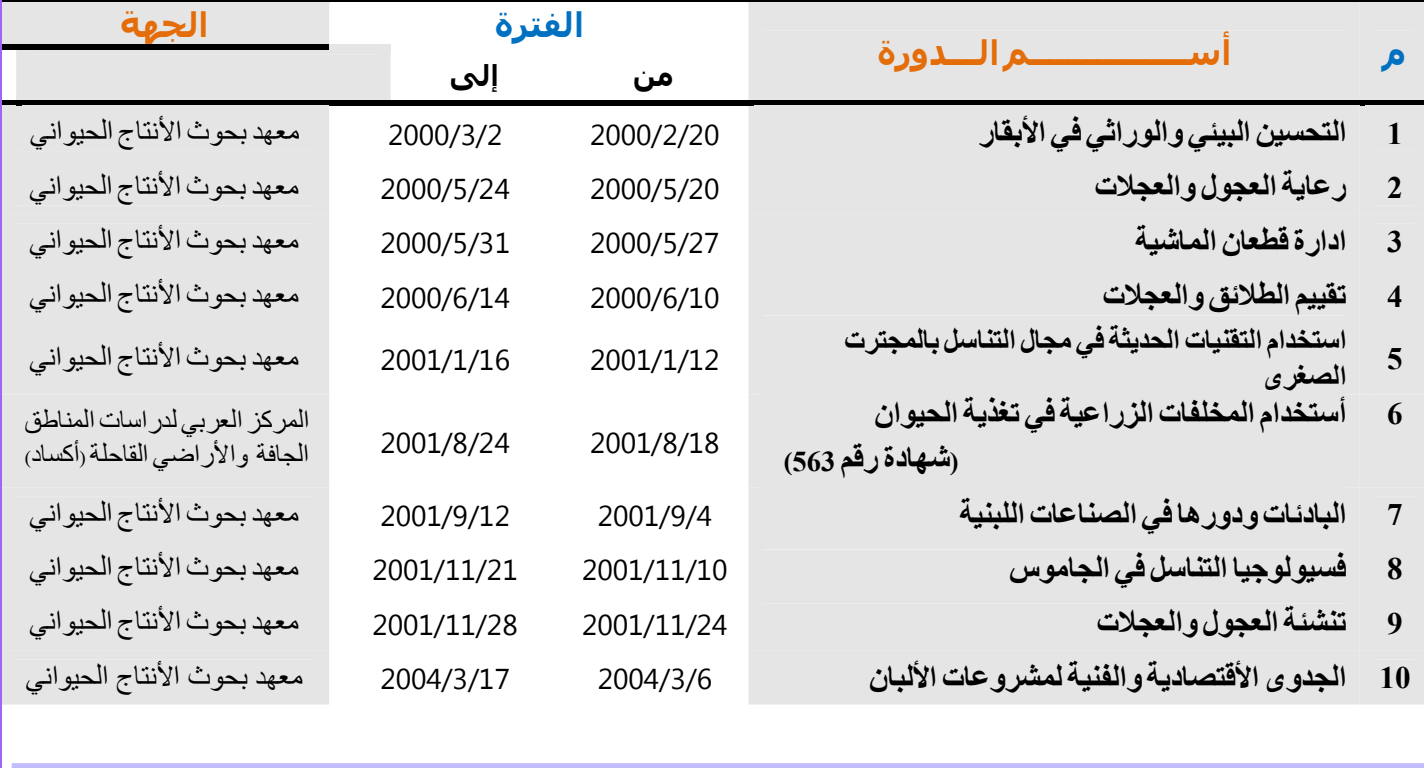

السيرة الذاتية

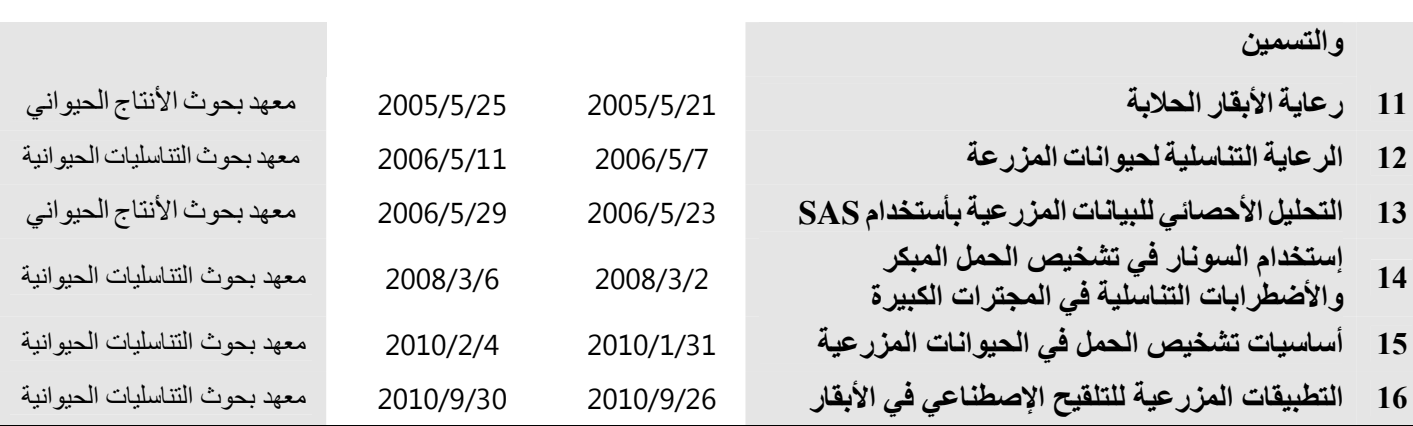

## بعض القدرات الخاصة في مجال البحث العلمي والمتعلقة بالأنتاج الحيواني (موثقة بشهادة خبرة)

كه القدرة على وضع خطط عمل للدراسات البحثية ذات منفعة تطبيقية للأنتاج الحيواني كِ تصوير و قراءة وقياس التراكيب التشريحية للأنسجة (الهستولوجي) <sub>ك</sub> تصوير ، قراءة وقياس التراكيب الخلوية للأنسجة بالمبكر وسكوب الإلكتر وني (السيتولوجي). كه الجس المستقيمي والتلقيح الصناعي للمجترات الكبيرة (أساسيات) كِ استخدام تقنية الموجات فوق الصوتية لتشخيص الحالة التناسلية للحيوانات المزر عية بصفة عامة كه نصوير وتجهيز الأفلام الحية المزرعية كوسيلة إرشادية لتوجية المربين حِ إدارة العمليات المزرعية اليومية (الحليب الألي للأبقار والجاموس ، صيانة وتشغيل المحالب الألية ،

- التشخيص المبكر والوقاية والعلاج من حالات التهاب الضرع) رعاية وتنشئة عجول وعجلات التربية كه تسجيل و متابعة البيانات التناسلية و الإنتاجية للقطعان
	- تم ذكر ى فى صفحة الشكر فى الرسائل التالية

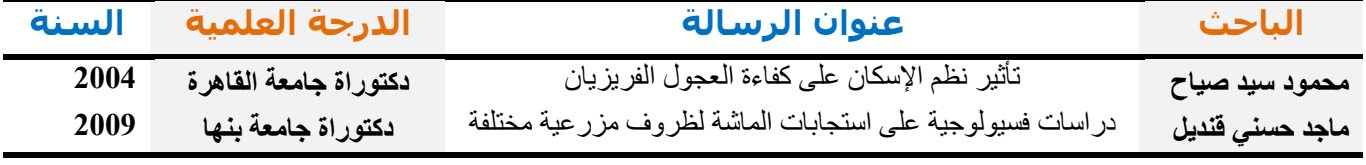

دورات معتمدة في مجال الحاسب الشخصي وتكنولوجيا المعلومات

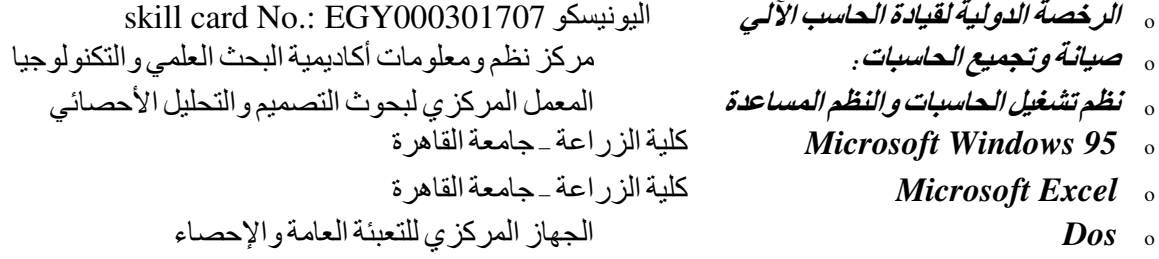

## مهار إت خاصة بتقنيات وير مجيات الحاسبات الشخصية.

 $\sqrt{D}$ الجهاز المركزي للتعبئة العامة والإحصاء  $D$  /

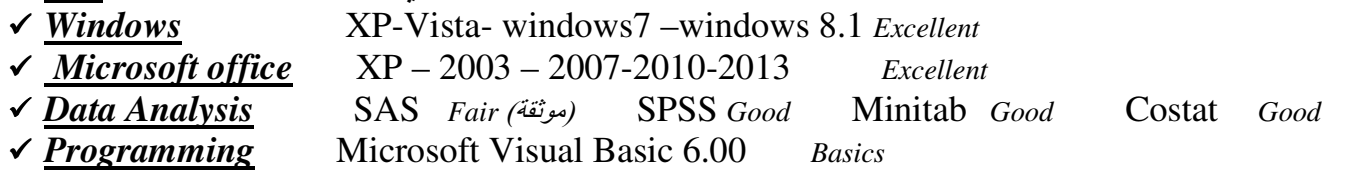

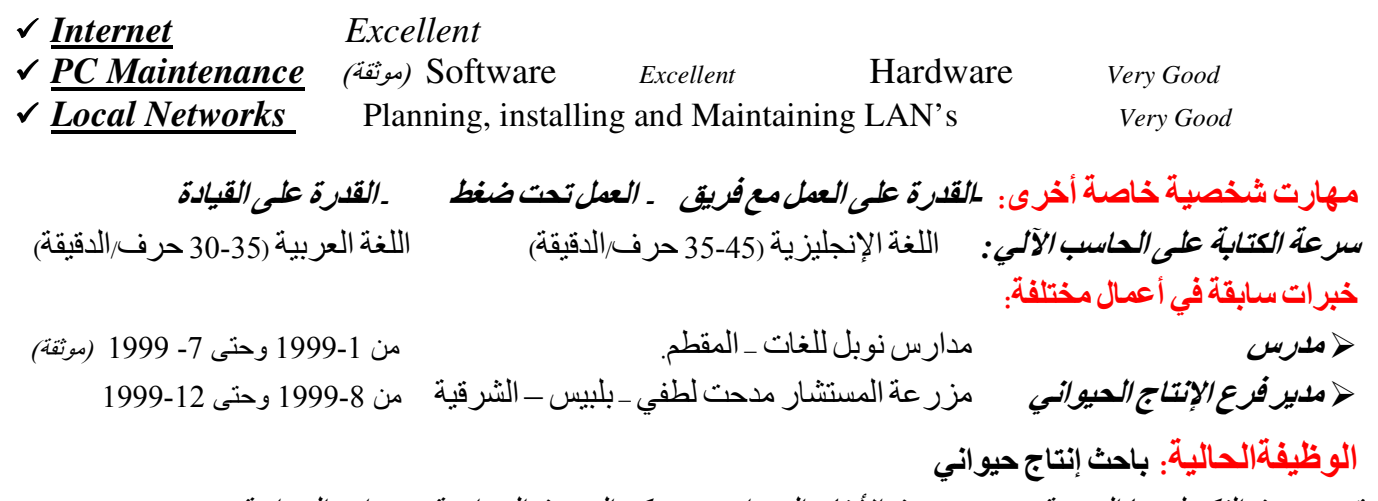

قسم بحوث التكنولوجيا الحيوية - معهد بحوث الأنتاح الحيواني – مركز البحوث الزراعية – وزارة الزراعة منذ فبراير 2000 وحتى تاريخة.

## أشخاص مرجعية

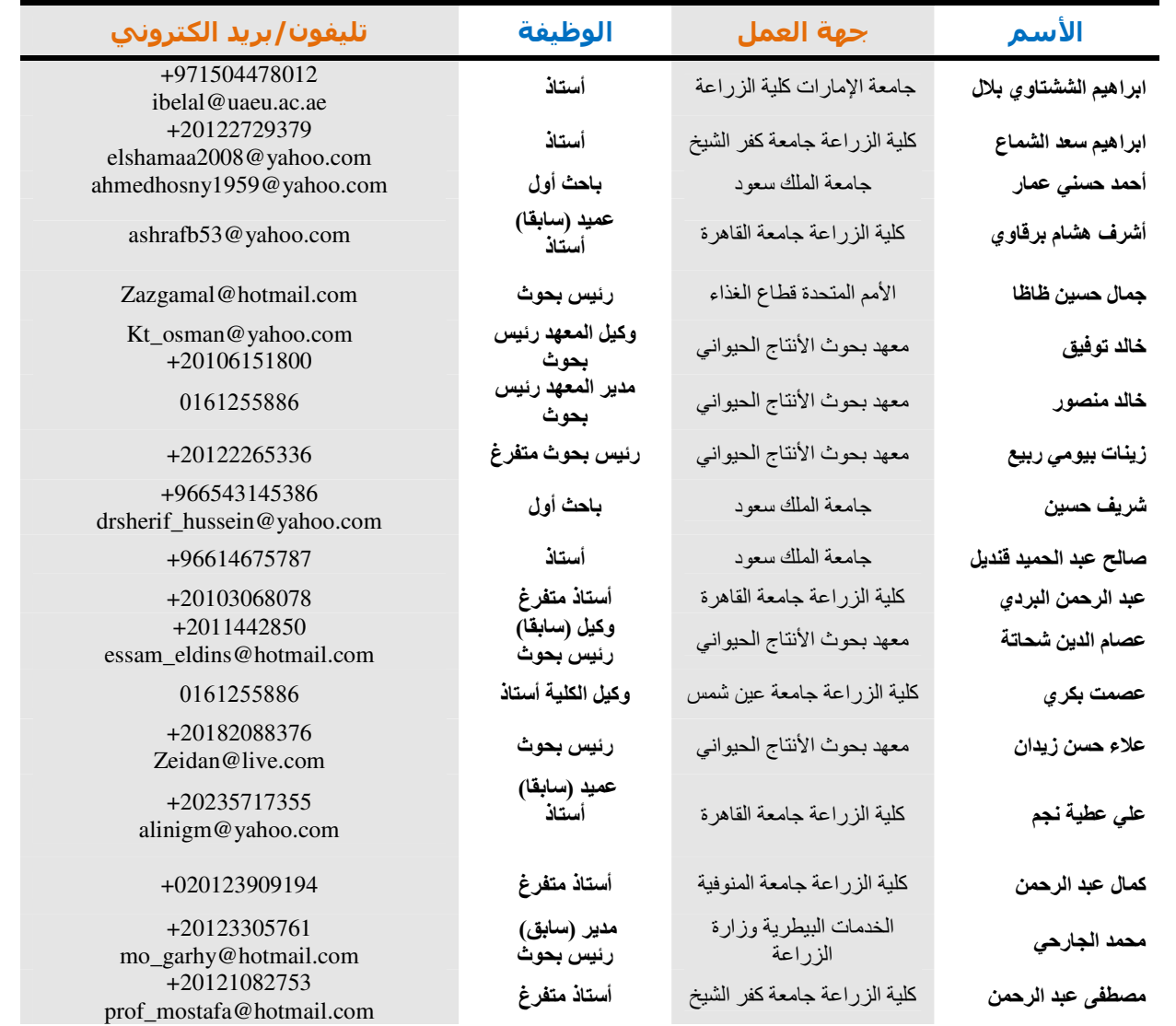

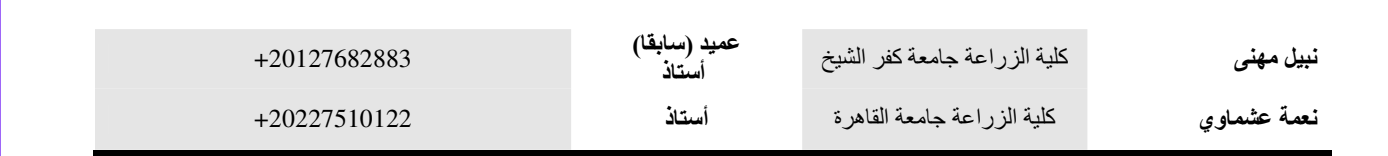